AutoCAD Crack Free For PC [2022]

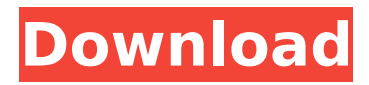

**AutoCAD Crack+ For Windows 2022**

The AutoCAD Cracked Accounts software application helps in the creation and editing of 2D drawings and drafting. This computer-aideddesign (CAD) software includes features such as 2D drafting, drafting, tracking, and data management. Most often, the drawings are either

2D or 3D. To generate the drawings, you first need to load your drawings from a standard file format to the AutoCAD Product Key software. Next, you can view the drawings on screen, or print it out. Some drawing features may require AutoCAD Activation Code software, but many of them are included in the software's free drawing viewer. The AutoCAD Serial Key software also allows users to design or convert your drawings into a

format that is compatible

with a 3D design package such as 3D Studio Max. You can also edit drawings using the AutoCAD Product Key software. It provides basic tools that are used to create, view, modify, and analyze 2D and 3D drawings, along with a variety of functional features. The Cracked AutoCAD With Keygen software is a product from Autodesk. The company was founded in 1982, and they continue to operate it as a commercial organization. Autodesk is most famous for

their productivity software, and this is where they got their start. Top 5 Features of Cracked AutoCAD With Keygen The features in AutoCAD are designed to provide you with a complete drafting solution. It has a lot of CAD features. There are simple, multiple, as well as complex features. The following are some of the most notable ones: 1. 2D Drafting This is the most basic feature in the AutoCAD. It is a 2D CAD application, and you use it to create 2D

# drawings. Using the software, you can create 2D drawings, sketch, and trace objects. 2D drafting can be used to create simple drawings, such as graphs, shapes, and plan views. The 2D CAD can also be used to create engineering drawings for houses, buildings, and factories. You can create your own objects, and you can select from over a million shapes and objects in the product. Also, you can add text, colors, and line styles to your drawings. 2. 3D Drafting

The 3D drafting feature of the AutoCAD is more advanced than 2D drafting. This is a 3D feature, and you use it to create 3D drawing. It is a 3D CAD

**AutoCAD Crack+ X64 [Latest-2022]**

DGN DraftSight DraftSight is AutoCAD's navigation toolset. The toolset consists of many tools for creating, moving, editing, and manipulating drawings. Pro/E AutoCAD LT and AutoCAD are based on the same platform but use a

different graphic user interface (GUI). This allows many applications to be used without modification to the source code. Layers AutoCAD allows layers to be shared between objects and viewed in the "bookmark panel". This allows the same layer to be used in all objects, and can be shared between all drawings. Some applications that might use layers include: AutoCAD LT AutoCAD R14 AutoCAD Architectural Desktop AutoCAD Electrical Desktop AutoCAD Civil 3D

AutoCAD Mechanical Desktop AutoCAD VideoStudio AutoCAD Map 3D AutoCAD Map 3D v2 AutoCAD Map 3D v4 AutoCAD Map 3D v5 AutoCAD Map 3D Mobile v2 AutoCAD Map 3D Mobile v3 AutoCAD Map 3D Mobile v5 AutoCAD Map 3D Mobile v6 AutoCAD Map 3D v8 AutoCAD Map 3D v9 AutoCAD Map 3D x64 AutoCAD Map 3D x86 AutoCAD Map 3D x64 Mobile v2 AutoCAD Map 3D x64 Mobile v3 AutoCAD Map 3D x64 Mobile v5 AutoCAD Map 3D x64 Mobile v6 AutoCAD

Map 3D x86 Mobile v2 AutoCAD Map 3D x86 Mobile v3 AutoCAD Map 3D x86 Mobile v5 AutoCAD Map 3D x86 Mobile v6 AutoCAD Map 3D x86 Mobile v8 AutoCAD Map 3D Mobile v2 AutoCAD Map 3D Mobile v3 AutoCAD Map 3D Mobile v5 AutoCAD Map 3D Mobile v6 AutoCAD Map 3D Mobile v8 AutoCAD Map 3D x64 Desktop AutoCAD Map 3D x86 Desktop AutoCAD Map 3D x64 Mobile v2 AutoCAD Map 3D x64 Mobile v3 AutoCAD Map 3D x64 Mobile v5

### AutoCAD Map 3 ca3bfb1094

On the menu start screen, click Preferences. In Preferences, click Account. Click Registration Code to register the software. Click Install on this computer. Click Yes. Click OK. If necessary, click Apply to accept the software installation. The registration key or activation code is then displayed. Note: Depending on the program, the Registration Code is entered during the

# installation process, or after the first time you use the program. For Autodesk Suite, the registration code appears on screen automatically after you open Autocad for the first time. The Registration Code is used in an Activation Code file. Click the link to view the Autodesk SUITE Activation Code File. How to validate the Autocad license View the Autocad license file. Note: Autocad's license file contains more than just the license key. The file includes the Autodesk SUITE price list

# and the registration code for the online edition. If you have Autodesk Suite online, you can use the license key to activate the Autocad software and then enter the registration code in the online edition to validate the online activation. If you have Autocad stand-alone, you can validate your stand-alone activation using the online activation code. Autocad 2020 How to register Open Autocad 2020 from your Windows desktop and click

on the bottom right of your

# screen. Click on Preferences from the Autocad menu. On the main menu, click Registration Code to register Autocad and activate it. Click Install on this computer. Click Yes. Click OK. The registration code is then displayed. How to validate Autocad is installed and is up and running. To validate the activation of Autocad, first, you must log in to Autodesk. Then you must activate your Autocad license. Your Autocad license is activated when you are logged in to

# Autodesk. Click the Start menu, then click on Autodesk, and then on Setup. Select Activation on the menu. In the Activate Autocad - Autodesk SUITE box, type the license code. If you have a new Autocad license, click Activate Autocad. If you have an active Autocad license, the license code appears on screen. The license code appears in the Activate Autocad - Aut

**What's New in the?**

Rapidly send and incorporate feedback into your designs. Import feedback from printed paper or PDFs and add changes to your drawings automatically, without additional drawing steps. (video: 1:15 min.) The Markup Assist tool lets you quickly export and send a drawing to an external program, such as Microsoft Word or an email, by using an AutoCAD drawing file as a template. (video: 1:30 min.) The Markup Assist tool lets

# you quickly export and send a drawing to an external program, such as Microsoft Word or an email, by using an AutoCAD drawing file as a template. (video: 1:30 min.) AutoCAD is faster, more accurate, and more efficient. Workflow options are more accessible and flexible. You'll be more productive while creating drawings and reviewing other people's work. Workflow options are more accessible and flexible. You'll be more productive while creating drawings and

## reviewing other people's work. Tools are more accurate and easier to use. Get a better understanding of your work with improved help and training. Interactive video tutorials: The step-bystep videos in this section are built around the 2D drawing modeler. They show how to use the tools and help you get started in a specific area of drawing. To get started, visit the Interactive Video Tutorials page. Numerous online resources: You'll find extensive online resources

# for AutoCAD, as well as for the 2D and 3D drawing models, tools, functions, and command blocks. AutoCAD KnowledgeBase: If you're a registered user, visit the AutoCAD KnowledgeBase to search for a solution or a detailed explanation for a specific drawing issue. AutoCAD forums: Visit the AutoCAD Forums to find technical solutions, share your experiences, and ask questions about AutoCAD software. Downloads and updates: Get the latest

# features and updates to AutoCAD by downloading the latest version of AutoCAD or downloading individual components like Windows 10, or AutoCAD Updates, or the AutoCAD software updates. AutoCAD Authorized Training: AutoCAD Training Resources provides access to the training you need to get the most out of AutoCAD. Learn from real people with real experience to see what you can do with your drawings. The 2

**System Requirements:**

Minimum Specifications: Processor: i3 CPU with SSE4.1 support Windows 7, 8, 8.1, 10 (64-bit) Video: Graphics: DirectX 9 graphics device with Pixel Shader 2.0 support 32MB or greater Video RAM WDDM driver Windows Display Driver Model (WDDM) support Operating System: 32-bit Graphics Driver: The latest NVIDIA® or AMD® graphics driver is recommended. Microsoft®

### Windows® 8.

<https://laculinaria.de/wp-content/uploads/2022/07/heleiva.pdf> <https://anandabangalore.org/uncategorized/autocad-24-2-crack-free-april-2022> <https://kingphiliptrailriders.com/advert/autocad-2018-22-0-crack-keygen-mac-win/> <http://setewindowblinds.com/?p=26222> <https://www.dominionphone.com/autocad-24-2-free-pc-windows-latest/> <https://ladykave.com/autocad-24-1-crack/> <https://omaamart.com/wp-content/uploads/2022/07/AutoCAD-8.pdf> <https://libreriaguillermo.com/wp-content/uploads/2022/07/chesbirl.pdf> <http://getpress.hu/blog/autocad-crack-download-pcwindows/> <https://alafdaljo.com/autocad-crack-31/> <https://omidsoltani.ir/263931/autocad-april-2022.html> <https://repliquetees.com/advert/autocad-23-0-crack-full-version-free/> [https://tbone.fi/wp](https://tbone.fi/wp-content/uploads/2022/07/AutoCAD__Serial_Number_Full_Torrent_Download.pdf)[content/uploads/2022/07/AutoCAD\\_\\_Serial\\_Number\\_Full\\_Torrent\\_Download.pdf](https://tbone.fi/wp-content/uploads/2022/07/AutoCAD__Serial_Number_Full_Torrent_Download.pdf) <https://ipa-softwareentwicklung.de/wp-content/uploads/2022/07/AutoCAD-2.pdf> <https://tecnoviolone.com/wp-content/uploads/2022/07/AutoCAD-7.pdf> [https://baukultur.plus/wp](https://baukultur.plus/wp-content/uploads/2022/07/AutoCAD_Crack__Free_Download_2022.pdf)[content/uploads/2022/07/AutoCAD\\_Crack\\_\\_Free\\_Download\\_2022.pdf](https://baukultur.plus/wp-content/uploads/2022/07/AutoCAD_Crack__Free_Download_2022.pdf) <https://thedockage.com/wp-content/uploads/2022/07/AutoCAD-1.pdf>

<https://fraenkische-rezepte.com/wp-content/uploads/2022/07/brialm.pdf> <https://annesiret.com/autocad-free-win-mac/>

<https://www.cerezhane.com/wp-content/uploads/2022/07/debbren.pdf>